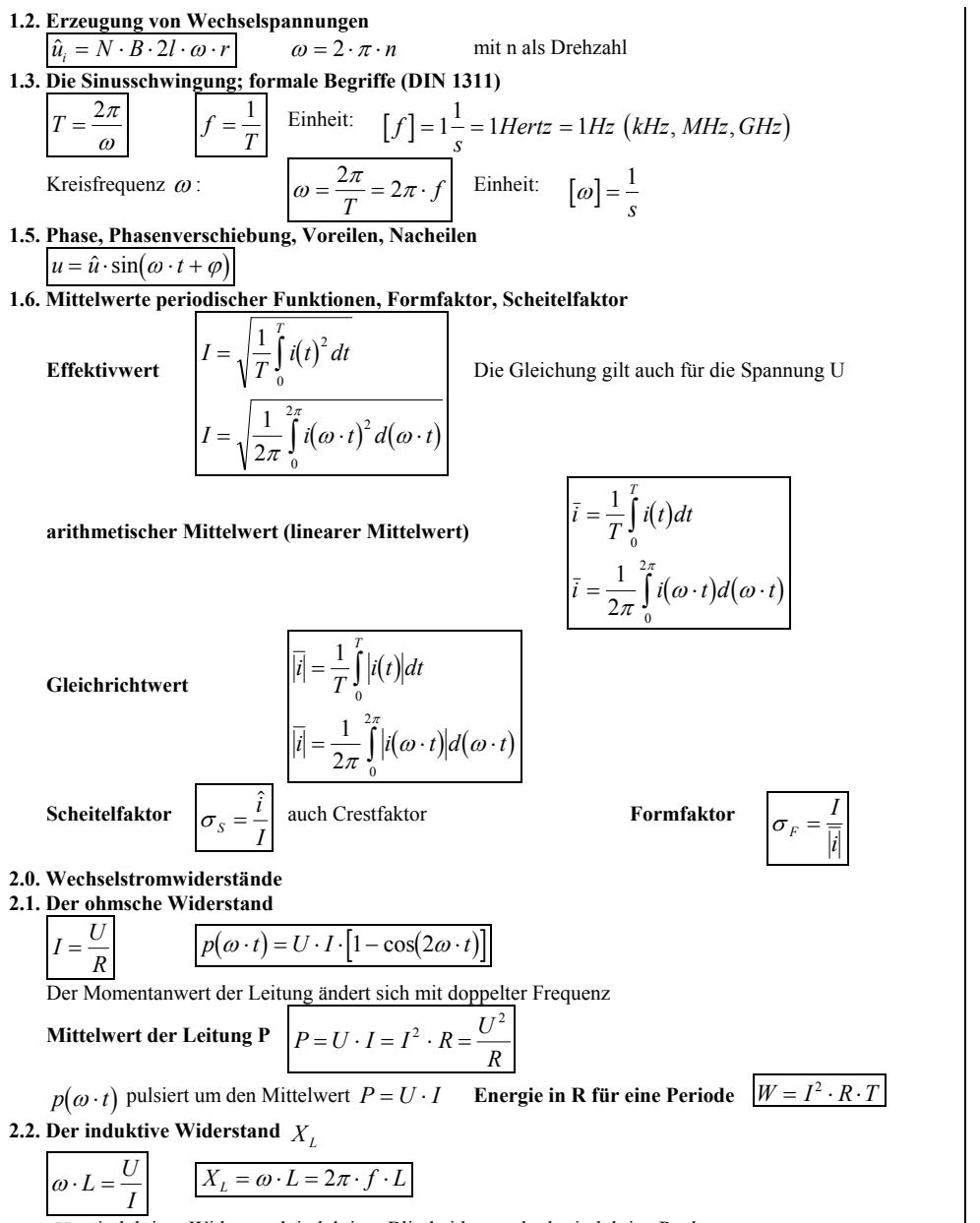

*XL* ...induktiver Widerstand, induktiver Blindwiderstand oder induktive Reaktanz

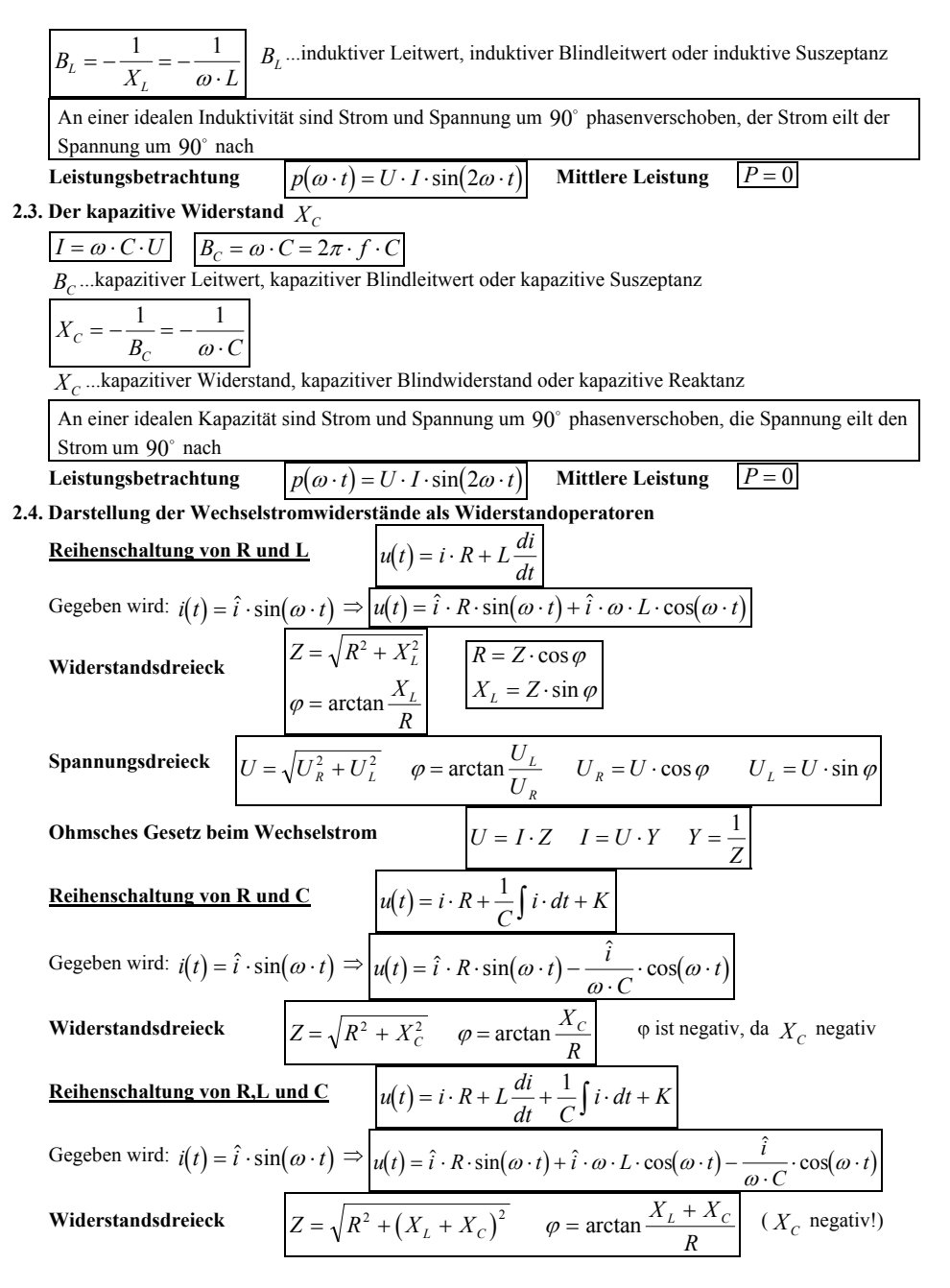

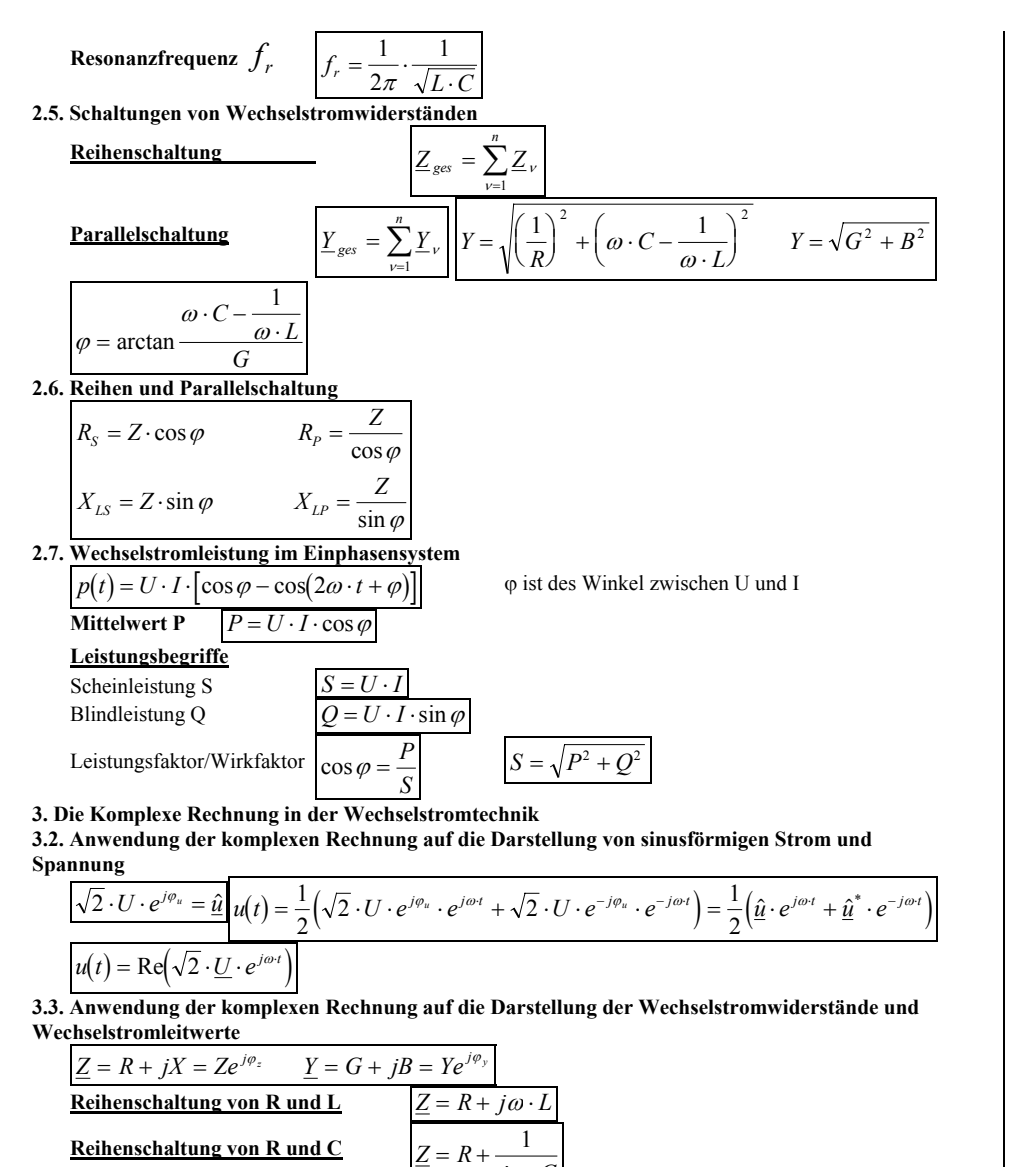

 $j\omega$ .  $C$ 

*C*

 $\left(\omega \cdot L - \frac{1}{\omega \cdot C}\right)$ 1

 $= R + j \omega \cdot L -$ 

**Reihenschaltung von R,L und C** *Z R*

**Parallelschaltung von R,L und C**  $\underline{Y} = \frac{1}{R} + j \bigg( \omega \cdot C -$ *L* $Y = \sqrt{$ *R* $\int_{0}^{2} + \left( \omega \cdot C - \right)$ *L* $\frac{1}{R} + j\left(\omega \cdot C - \frac{1}{\omega \cdot L}\right) \qquad Y = \sqrt{\left(\frac{1}{R}\right)^2 + \left(\omega \cdot C - \frac{1}{\omega \cdot L}\right)^2}$ J l  $\left(\frac{1}{2}\right)$ J  $\left(\omega \cdot C - \frac{1}{\omega \cdot L}\right)$ J ωω**3.4. Leistung in komplexer Form**  $S = U \cdot I^*$  $\int$ oder  $S = U$ <sup>'</sup> \*  $\left(\text{oder } \underline{S} = \underline{U}^* \cdot \underline{I}\right)$ <br> $Q = \text{Im}(\underline{S}) = U \cdot I \cdot \cos(\varphi_u - \varphi_i)$ <br> $Q = \text{Im}(\underline{S}) = U \cdot I \cdot \sin(\varphi_u - \varphi_i)$  $Q = \text{Im}(\underline{S}) = U \cdot I \cdot \sin(\varphi_u - \varphi)$ *u i*ϕ **3.5. Leistungsanpassung bei Wechselstrom**  $R_v = R_i$  $X_{\nu} = -X_i$  $Z = Z^*$   $Z = Z$  $\varphi$ <sub>*i*</sub> =  $-\varphi$ *UR* $v$ <sup>max</sup> 4. *q* = $\frac{q}{4 \cdot R_i}$   $\eta = 50\%$ 24**4. Mehrphasige Wechseltröme 4.1. Das symmetrishe Dreiphasensystem ( Drehstromsystem)** Drei um  $120^{\circ}$  zeitlich phasenverschobene Spannungen  $u_1 = \hat{u}_1 \cdot \sin(\omega \cdot t + \alpha)$ **Momentanwerte**  $u_2 = \hat{u}_2 \cdot \sin(\omega \cdot t - 120^\circ + \alpha)$  $u_3 = \hat{u}_3 \cdot \sin\left(\omega \cdot t - 240^\circ + \alpha\right)$ Aufgrund der Gleichheit der Winkelstränke folgt  $\hat{u}_1 = \hat{u}_2 = \hat{u}_3 = \hat{u} = \sqrt{2 \cdot U}$ **Sym metrisches Dreiphasensystem:** a) alle Strangspannungen sind gleich groß b) die gegenseitige Phasenverschiebung beträgt  $120^\circ$ Im Dreiphasensystem ist die Summe der drei Spannungen in jeden Augenblick Null  $v=$  $\sum u_{\scriptscriptstyle V} =$ 3 $\sum u_{\nu}=0$ **Phasenfolge:**  Die Phasenfolge bezeichnet die Reihenfolge, in der die Zeiger an einem ruhenden Beobachter vorbeidrehen.  $Sternschaltung$ *U* $\underline{U}_{23} = \underline{U}_2 - \underline{U}_3$  $\underline{U}_{31} = \underline{U}_{3} - \underline{U}_{1}$ 12 $2 - \underline{0}$ 1  $\underline{0}$ 23 $U_{12}$ ,  $U_{23}$ ,  $U_{31}$  ...Außenleiterspannungen  $U_1, U_2, U_3$ .......Strang- oder Sternspannungen allgemein  $U_{AL} = \sqrt{3} \cdot U_{Strg}$   $I_{AL} = I$  $= I_{Strg}$ **Komplexe Schreibweise im sym metrischen Drehstromnetz bei sym metrischen Stern-Verbraucher**   $\underline{U}_{12} = \sqrt{3} \cdot U \cdot e^{j(30^{\circ} + \alpha)}$  $\underline{U}_2 = U \cdot e^{j\left(-120^\circ + \alpha\right)}$  $U_3 = U \cdot e^{j\left(-240^\circ + \alpha\right)}$  $\underline{U}_1 = U \cdot e^j$  $= U \cdot e^{j(0^\circ + \alpha)}$  $= U \cdot e^{j(-120^\circ + \alpha)}$  $\underline{U}_{23} = \sqrt{3} \cdot U \cdot e^{j(-90^\circ + \alpha)}$  $\underline{U}_{31} = \sqrt{3} \cdot U \cdot e^{j(-270^\circ + \alpha)}$  $=\sqrt{3}\cdot U\cdot e^{j(30^\circ+\alpha)}$  $=\sqrt{3}\cdot U\cdot e^{j\left(-90^\circ+\alpha\right)}$  $=\sqrt{3}\cdot U\cdot e^{j(-270^{\circ})}$  + α $D$ *reieckschaltung*  $_{AL}$  =  $U_{Strg}$  $I_i = I$  $I_{21} - I$  $I_2 = I$  $I_{12} - I$  $1 - 131$ 1  $\pm$ 12  $2 - 12$ 2 <del>1</del>23 2== $I_{AL} = \sqrt{3} \cdot I_{Strg}$ 

**4.2 Sym metrisches Dreiphasensystem mit unsymmetrischer Belastung** Unsymmetrische Belastung in Sternschaltung ohne Verbindung der Sternpunktleiter

 $\underline{I}_3 = \underline{I}_{23} - \underline{I}_{31}$ 

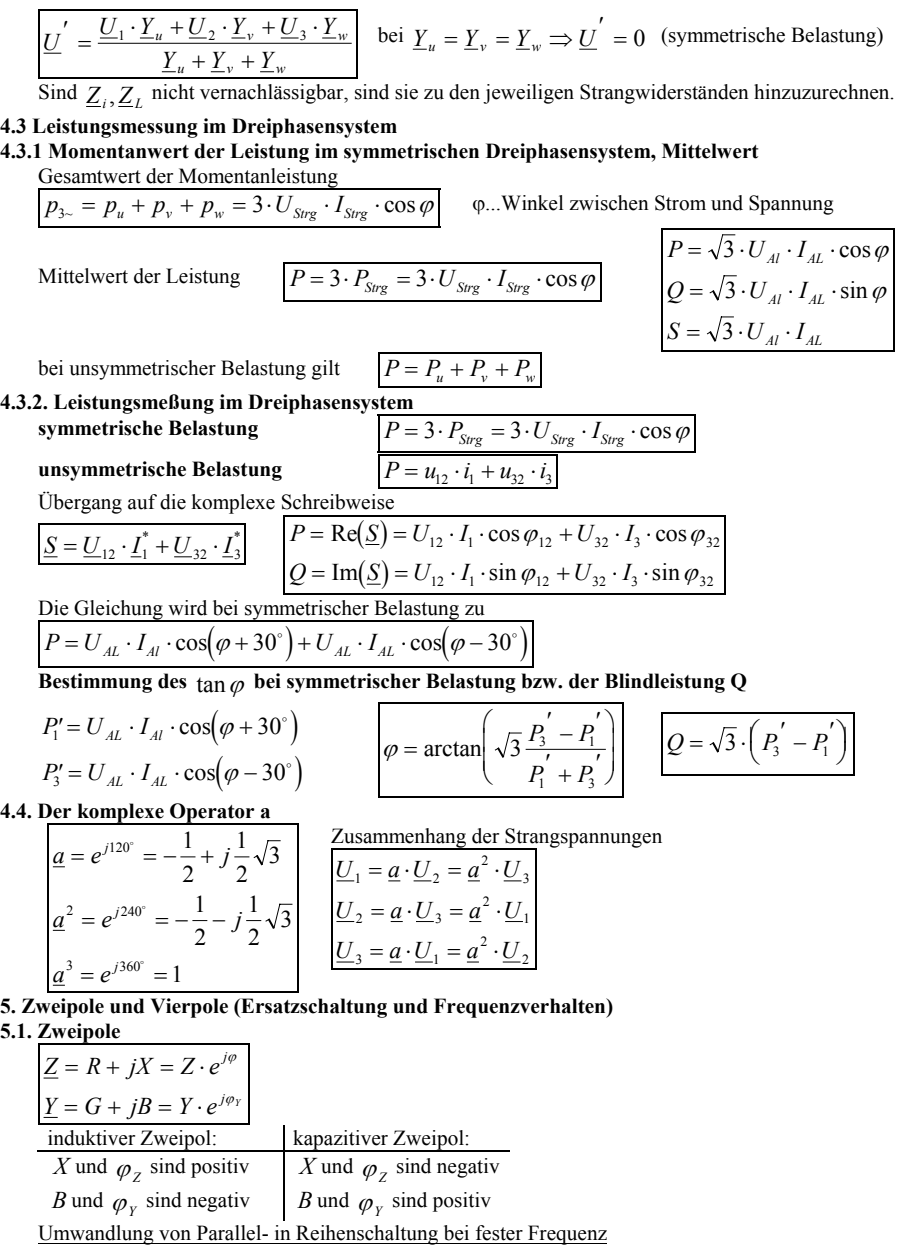

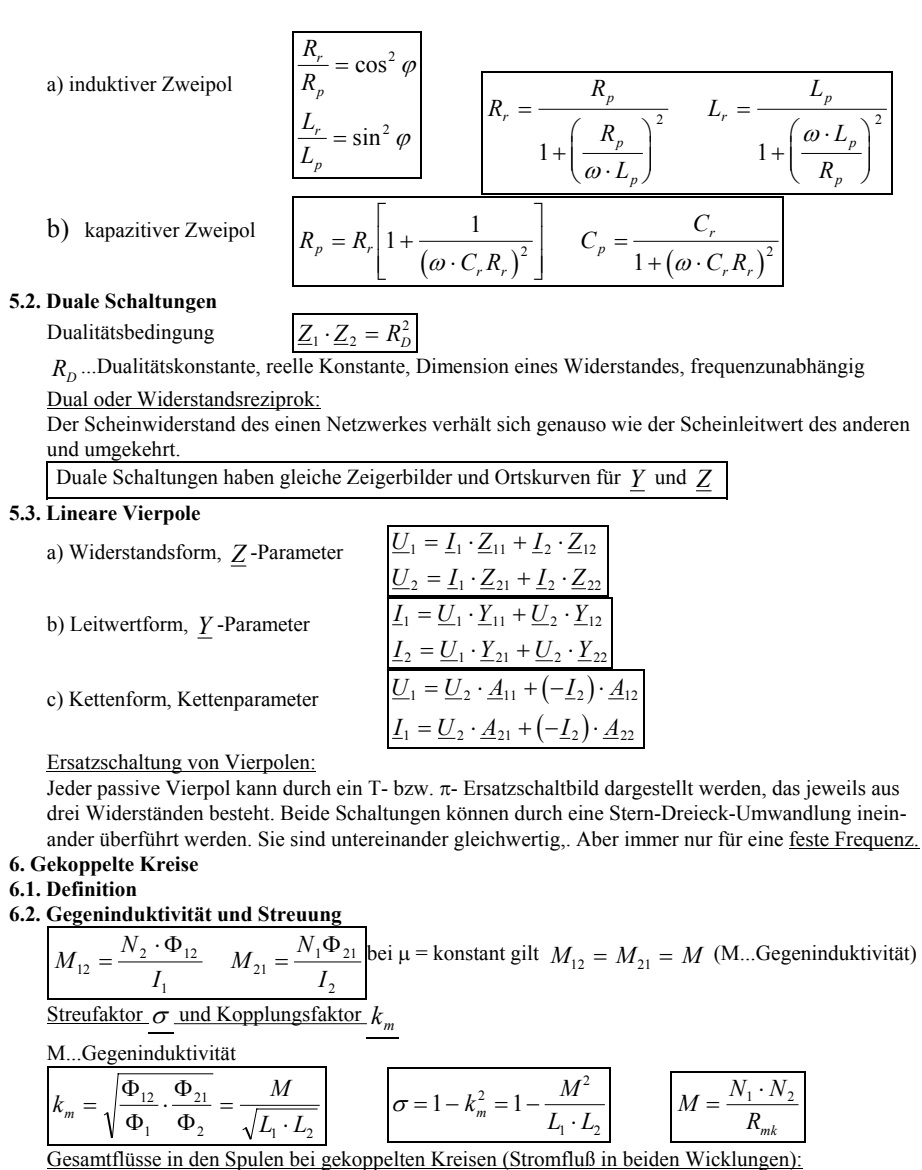

 $\psi_1 = L_1 \cdot I_1 \pm M \cdot I_2$  $\psi_2 = L_2 \cdot I_2 \pm M \cdot I_1$ +...Flüsse unterstützen sich-...Flüsse wirken gegeneinander

**6.3. Induktive Kopplung** 

$$
u_1 = i_1 \cdot R_1 + L_1 \frac{di_1}{dt} \pm M \frac{di_2}{dt}
$$
 (+) oder (-) richtet sich nach der Richtung der Einzelflüsse  

$$
u_2 = i_2 \cdot R_2 + L_2 \frac{di_2}{dt} \pm M \frac{di_1}{dt}
$$

$$
\boxed{\omega \cdot M = X_m} \quad \boxed{\underline{U}_1 = I_1 \cdot \underline{R}_1 + I_1 \cdot j\omega \cdot L_1 \pm I_2 \cdot j\omega \cdot M}_{\underline{U}_2 = I_2 \cdot \underline{R}_2 + I_2 \cdot j\omega \cdot L_2 \pm I_1 \cdot j\omega \cdot M}
$$

Bedeutung der Punkte an Spulen:

Von gleichem Strom verursachte Spannungen haben gleiche Bezugsrichtung relativ zu den Punkten. Physikalisch heißt das:

 $U_M$  erhält die gleiche Bezugsrichtung wie  $U_L$ , wenn positive Ströme in beiden Wicklungen

gleichsinnige Flüsse hervorrufen.

$$
P_M = \text{Re}(\underline{U}_{M2} \cdot \underline{I}_2^*) \qquad P_M = \text{Re}(\underline{U}_{M1} \cdot \underline{I}_1^*)
$$

**6.4. Schaltung von Induktivitäten** 

 $m$ <sup>*l*</sup> magnetische Kopplung

4

a) Reihenschaltung ohne magnetische Kopplung

$$
L_{ges} = \sum_{\nu=1}^{n} L_{\nu}
$$
  

$$
L_{ges} = L_1 + L_2 \pm 2
$$

 <sup>2</sup> *<sup>M</sup>* (+)...Unterstützung der Flüsse (-)...Flüsse entgegengesetzt

Meßtechnische Bestimmung von M:

$$
L_{\text{ges}}
$$
...bei Subtraktion der Flüsse  
 $L_{\text{ges}}$ ...bei Addition der Flüsse

b)Parallelschaltung

 $M = \frac{L_{ges+} - L_{ges-}}{2}$ 

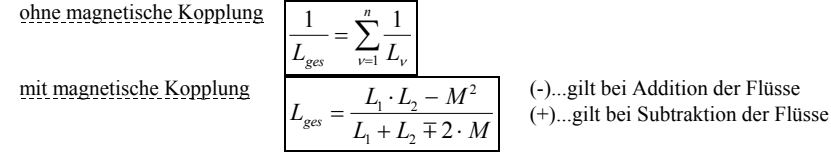

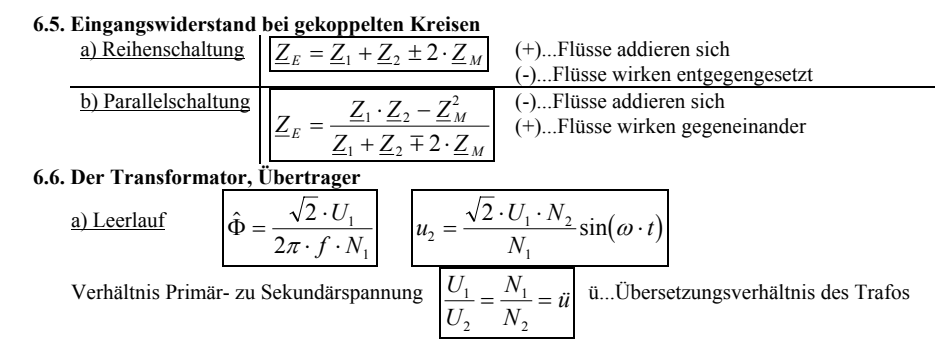

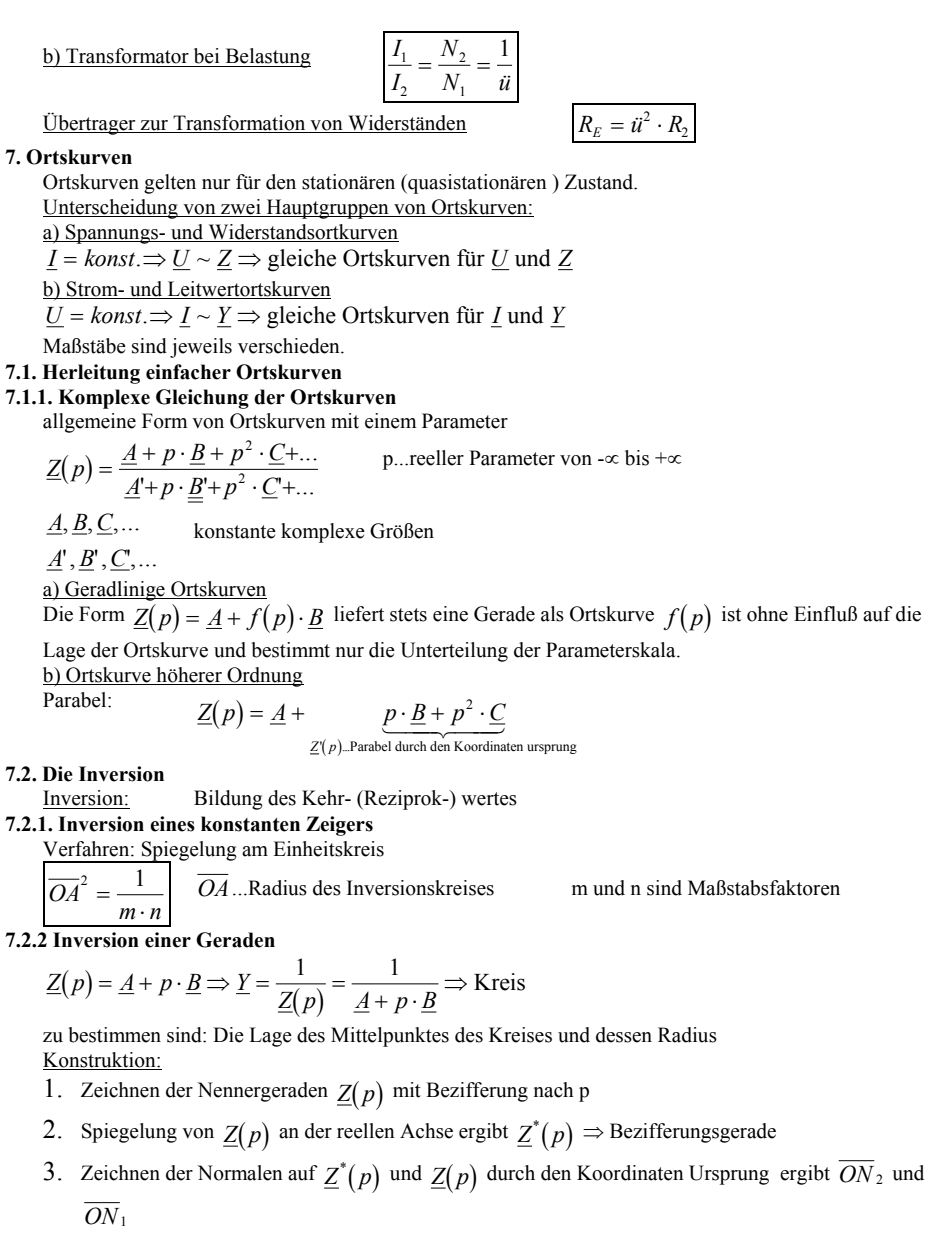

4. Inversion der Normalen 
$$
\overline{ON}_1
$$
 ergibt  $d = \overline{ON}_3$ ,  $d = \frac{1}{\overline{ON}_1} = \frac{1}{\overline{ON}_2}$ ; der Kreismittelpunkt M

liegt bei  $\frac{d}{2}$ auf der Verbindungslinie *ON* <sup>2</sup> .

5. Zeichnen der Bezifferungshilfslinien für p vom Koordinatenursprung durch  $\underline{Z}^*(p)$  und Übertragen der Bezifferung von  $\underline{Z}^*(p)$  auf die Kreisschnittpunkte

#### Merksätze zur Inversion:

- 1) Die Inversion einer Geraden durch den Nullpunkt ergibt wieder eine Gerade durch den Nullpunkt (Nullpunkt = Koordinatenursprung).
- 2) Die Inversion einer Geraden, die nicht durch den Nullpunkt geht, ergibt einen Kreis durch den Nullpunkt.
- 3) Die Inversion eines Kreises, der nicht durch den Nullpunkt geht, ergibt wieder einen Kreis, der nicht durch den Nullpunkt geht. (Kreis in allgemeiner Lage)

# **Die Inversionssätze sind umkehrbar!**

**7.3. Inversion eines Kreises in allgemeiner Lage** 

$$
\underline{Z}(p) = \underline{L} + \underline{N} \frac{1}{\underline{A} + p \cdot \underline{B}} \qquad k_{\min} = \frac{1}{A_{\max}} \qquad k_{\max} = \frac{1}{A_{\min}}
$$

Durchmesser des invertierten Kreises:  $k_{\text{max}} - k_{\text{min}}$ 

Der Mittelpunkt des invertierten Kreises liegt bei 
$$
k_{\text{min}} + \frac{k_{\text{max}} - k_{\text{min}}}{2}
$$

#### **7.4. Um wandlung Widerstand**  ⇔ **Leitwert**

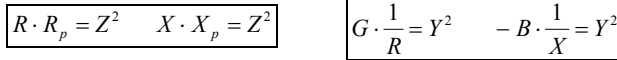

#### **7.5. Das Kreisdiagram m**

Das Kreisdiagramm ist die Abbildung eines kartesischen Koordinatensystems in ein aus orthogonalen Kreisen gebildetes Koordinatensystem.

#### **8. Verlustbehaftete Bauelemente**

### **8.2. Eisenverluste**

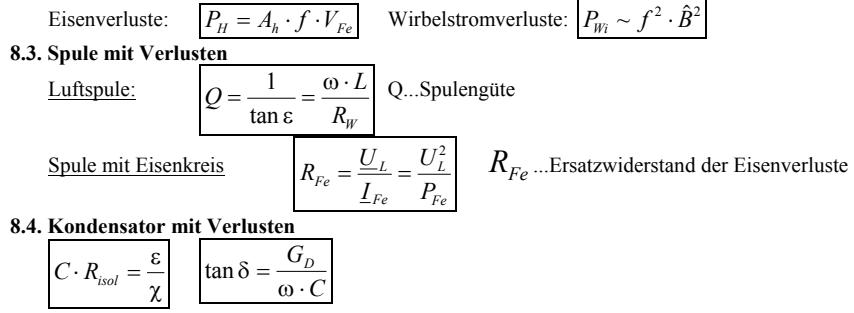

- **9. Resonanzkreise**
- **9.1. Serienresonanz**

$$
\boxed{\omega_r = \frac{1}{\sqrt{L \cdot C}} \boxed{Q_s = \frac{1}{R} \sqrt{\frac{L}{C}}} \boxed{Q_s = \frac{U_L}{U} = \frac{U_C}{U} \text{ bei } f_r \boxed{Q_s \dots \text{Gütezahl}}}
$$
\n**Bandbreite**  $\omega_B$  .für kleine Bandbreiten  $\omega_B$  gilt:

\n
$$
\boxed{\omega_s = \frac{U_L}{U} = \frac{U_C}{U} \text{ bei } f_r \boxed{Q_s \dots \text{Gütezahl}}}
$$
\n**Bandbreite**  $\omega_B$  .für kleine Bandbreiten  $\omega_B$  gilt:

\n
$$
\boxed{\omega_s = \frac{R}{L} = \frac{\omega_r}{Q_s} \boxed{d_s = \frac{1}{Q_s}} \boxed{d_s \text{ Dämpfung des Kreis}}
$$

9.2. ParalleIresonanz  

$$
Q_P = R_P \sqrt{\frac{C}{L}}
$$
  $\omega_B = \frac{\omega_r}{Q_P}$ 

**9.3. Ermittlung der Resonanzfrequenz bei beliebigen Aufbau des Netz werkes 10. Wechselstrombrücken** 

| Abgleichbedingungen                                                                                                    | \n $\frac{Z_1}{Z_2} = \frac{Z_3}{Z_4}$ \n                                                                                  |                                                         |         |
|----------------------------------------------------------------------------------------------------|----------------------------------------------------------------------------------------------------|---------------------------------------------------------|---------|
| Abgleichbedingung für Beträge: $\frac{Z_1}{Z_2} = \frac{Z_3}{Z_4}$ \n                                                                                 |                                                                                                    |                                                         |         |
| Maxwell-bricke                                                                                                    | \n $R_1 = \frac{R_2 \cdot R_3}{R_4} \qquad L_1 = \frac{L_2 \cdot R_3}{R_4}$ \n                                             |                                                         |         |
| Maxwell-Wein-Bricke                                                                                                    | \n $R_1 = \frac{R_2 \cdot R_3}{R_4} \qquad L_1 = C_4 \cdot R_2 \cdot R_3$ \n                                               |                                                         |         |
| Wienbrücke                                                                                                    | \n $C_1 = C_3 \qquad G_1 = R_3 \cdot \omega^2 \cdot C_3^2 \qquad \delta_1 = \tan \delta_1 = R_3 \cdot \omega \cdot C_3$ \n |                                                         |         |
| 11. Periodische nichtsinustörmige Vorgänge                                                                                                    |                                                                                                    |                                                         |         |
| Fourier-Reihe                                                                                                    | \n $y(t) = A_0 + \sum_{n=1}^{\infty} A_n \cos(n \cdot \omega t) + \sum_{n=1}^{\infty} B_n \sin(n \cdot \omega t)$ \n       |                                                         |         |
| 12. $A_0 \dots$ Gleichanteil                                                                                                    | \n $A_n, B_n \dots$ Amplitude von Grund und Oberschwingungen                                                               |                                                         |         |
| \n $y(t) = A_0 + \sum_{n=1}^{\infty} C_n \cos(n \cdot \omega t - \varphi_n) \qquad C_n = A_n^2 + B_n^2 \qquad \varphi_n = \arctan \frac{B_n}{A_n}$ \n |                                                                                                    |                                                         |         |
| 11.1. Berechnung der Fourier-Koeffizienten                                                                                                    | \n $A_0 = \frac{1}{T} \int_{0}^{2\pi} f(t) \cdot dt$ \n                                                                    | \n $A_0 = \frac{1}{T} \int_{0}^{2\pi} f(t) \cdot dt$ \n | \n $A_$ |

b) Halbwellensymmetrie  $f(\omega t + \pi) = -f(\omega t) \Rightarrow$  nur <u>ungerade</u> Oberschwingungen

Integration über <sup>π</sup> ausreichend, Ergebnis mit 2 multiplizieren

c) Ursprugssymmetrie  $f(\omega t) = -f(-\omega t) \Rightarrow$  enthält nur Sinusglieder

Integration über <sup>π</sup> ausreichend, Ergebnis mit 2 multiplizieren

d) Kombination von b) und c)  $\Rightarrow$  Sinusglieder ungerader Ordnungszahl

e) Symmetrie bezüglich einer vertikalen Achse  $f(\omega t) = f(-\omega t) \Rightarrow$  enthält nur Cosinusglieder

Integration über <sup>π</sup> ausreichend, Ergebnis mit 2 multiplizieren

## **11.3. Das Frequenzspektrum**

Das Frequenzspektrum gibt die Anzahl der in einem mehrwelligen System enthaltenen Schwingungen, sowie ihren prozentualen Anteil an der Grundschwingung an.

**11.4 Mittelwerte und Leistung periodischer nichtsinusförmiger Verläufe** 

arithmeticher Mittelwert 
$$
\overline{l} = \frac{1}{2\pi} \int_{0}^{2\pi} i(\omega t) \cdot d\omega t = I_o
$$
  
Effektiwert 
$$
I = \sqrt{I_0^2 + I_1^2 + I_2^2 + I_3^2 + ... + I_n^2}
$$
  
I ... effektiwert der Geschattel *I*, *I* Effektiwvert der Grund.

*I* $I_0$  ...Gleichanteil  $I_1, I_2, I_3, \ldots$ ...Effektivwert der Grund- und Oberschwingungen

$$
\text{Leistung, P} \qquad \qquad P = P_0 + \sum_{n=1}^{\infty} U_n \cdot I_n \cdot \cos \varphi_n' \qquad \varphi_n' \angle U_n, I_n \qquad P_0 = U_0 \cdot I_0
$$

oder Gesamtheitstung über 
$$
I^2 \cdot R
$$
 mit  $I^2 = I_0^2 + I_1^2 + I_2^2 + I_3^2 + ... + I_n^2$   
oder über  $\underline{U}^2$  mit  $U^2 = U_0^2 + U_1^2 + U_2^2 + U_3^2 + ... + U_n^2$ 

*R*

**11.5.Verzerrungen** 

**11.5.1. Lineare Verzerrungen**  Ergebnis: L glättet, d.h. es mindert die Verzerrung C verstärkt die Verzerrung

## **Frequenzverhalten einfacher RC-Netzwerke**

Reihenschaltung von Widerstand und Kondensator  $\underline{U}$ ...Gesamtspannung  $\underline{U}_C$ U<sub>C</sub>...Spannung an Kondensator *U*<sub>*R*</sub>...Spannung an Widerstand  $\frac{C_C}{U} = \frac{1}{1 + j \cdot \omega \cdot C \cdot R} = f(\omega)$ Betragsverhältnis  $\frac{U_C}{U} = \frac{1}{\sqrt{1 + (\omega \cdot C \cdot R)^2}} = f(\omega)$ Phasenverschiebung zwischen *U* und *U C* $\varphi = \arctan(-\omega \cdot C \cdot R)$ Grenzfrequenz  $f_{gr}$  (Blind- und Wirkwiderstand sind betragsmäßig gleich)  $\varpi_{gr} = \frac{1}{R \cdot C} \Rightarrow f_{gr} = \frac{1}{2\pi}$  $f = \frac{1}{R \cdot C}$   $\Rightarrow f_{gr} = \frac{1}{2\pi \cdot R \cdot C}$  bei  $f = f_{gr}$  ist  $\frac{U_C}{U} = \frac{1}{\sqrt{2}}$  und  $\varphi = -45$ Das RC-Netzwerk hat Tiefpaßverhalten. Ortskurve: Halbkreis im 4. Quadranten. Betragsverhältnis  $\frac{U_R}{U} = \frac{R}{\sqrt{1 - (1 - \lambda)^2}} = f(\omega)$  $\frac{U_R}{U} = \frac{R}{\sqrt{2\pi}}$ *RC* $\frac{R}{r} = \frac{R}{\sqrt{r}} = f(\omega)$ +ſ  $\left(\frac{1}{\omega \cdot C}\right)$ 21) ωPhasenverschiebung zwischen *U* und *U R* $\varphi$  = arctan  $\omega$   $\cdot$   $C \cdot R$ 1

Grenzfrequenz bei 
$$
f = f_{gr}
$$
 ist  $\frac{U_R}{U} = \frac{1}{\sqrt{2}} \hat{=} -3dB$  und  $\varphi = 45$ 

Das RC-Netzwerk hat Hochpaßverhalten. Ortskurve: Halbkreis im 1. Quadranten. **11.5.2. Nichtlineare Verzerrungen** 

Gehorcht die Kennlinie  $i = f(u)$  einer Gleichung n-ten Grades, so treten Oberschwingungen bis zum n-fachen der Grundschwingung auf.

# **Klirrfaktor**

 $k = \frac{\text{Effektivwert aller Observchwingungen}}{k}$ Effektivwert der Gesamtschwingung

$$
k = \sqrt{\frac{U_2^2 + U_3^2 + \dots + U_n^2}{U_1^2 + U_2^2 + U_3^2 + \dots + U_n^2}}
$$

$$
U_1 \dots \text{Effektivwert der Grundschwingung} \qquad \qquad U_2, U_3, \dots \dots \text{Effektivwert der Oberschwingungen}
$$